## **Front-end Group - Task #23907**

# **Request for Device Driver that Fans Out a Setting**

01/15/2020 05:15 PM - Dennis Nicklaus

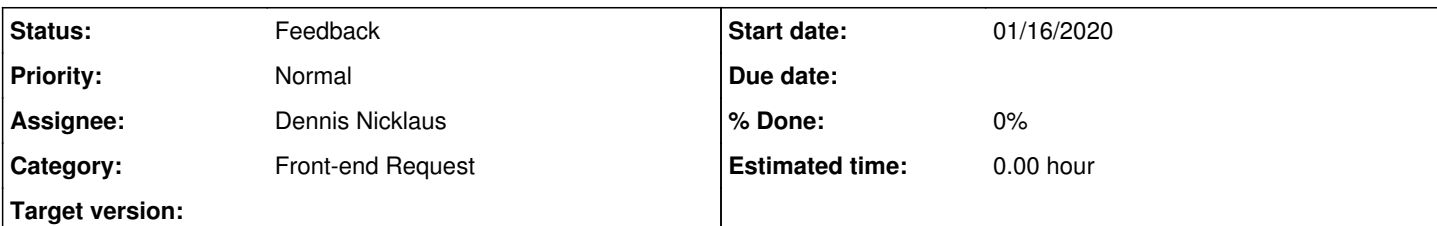

## **Description**

Nathan Eddy request:

Implement software to provide a single device to switch the attenuation and gains for the IOTA bpm system. This involves changing attenuation in the analog modules and setting gains in the digitizers all through a variety of other ACNET devices. The new device would provide attenuation selections of 0db, 6db, 12db, 18db, 24db, and 30db then set all other other devices accordingly. Below are the devices and details.

New device N:IBPATN should allow a picklist of settings

- $\bullet$  0 db
- $6 db$
- $12 db$
- $18 db$
- $\bullet$  24 db
- 30 db

When a setting is made from this device...

- 1. Set the attenuators in all transition modules
	- $\bullet$  in 2 front-end crates. Each crate has a different acnet interface a method to set the attenuation value (att = 0,6,12,18,24,30) as selected
	- 1st crate (canbus from 5500)
	- set N:A1CATN to
		- $\blacksquare$  0 for 0db
		- $12$  for 6db
		- $24$  for 12db
		- 36 for 18db
		- $48$  for 24db
		- 60 for 30db
	- 2nd crate (rasp pi on e-net)
		- Z:RP2BDN select board address 1
		- Z:RP2CHN set to channel 15 for all
		- Z:RP2ATN set to
			- $\Box$  0 for 0db
			- $12$  for 6db
			- $24$  for 12db
			- 36 for 18db
			- 48 for 24db
			- 60 for 30db

2. Set N:IBPMGAINMODE to corresponding db setting – it has a picklist of settings from 0-30db.

#### **Subtasks:**

Feature # 23910: Be able to return the return status from acnet setting to erlang reque... **Assigned**

#### **History**

## **#1 - 01/16/2020 09:15 AM - Dennis Nicklaus**

*- Status changed from New to Feedback*

Implemented as an Erlang device driver with [acsys-fe:dev-app|558fbcc2](https://cdcvs.fnal.gov/redmine/projects/acsys-fe/repository/dev-app/revisions/558fbcc2fd7ebe9f00ab6feb3345a775e1cac872). Deployed on clx29e. Awaiting confirmation from Nathan Eddy that it meets requirements.

### **#2 - 01/16/2020 09:30 AM - Dennis Nicklaus**

- *Start date changed from 01/15/2020 to 01/16/2020*
- *Due date set to 01/16/2020*

due to changes in a related task:  $\frac{#23910}{}$